## 证券代码:**000652** 证券简称:泰达股份 公告编号:**2012-26**

### 天津泰达股份有限公司

### 关于召开 **2012** 年第一次临时股东大会的提示性公告

本公司及董事会全体成员保证本公告内容真实、准确和完整,并对公 告中的任何虚假记载、误导性陈述或者重大遗漏负连带责任。

#### 重要内容提示

- 会议召开时间:**2012** 年 **4** 月 **27** 日 **14:30**
- 会议召开地点:天津泰达股份有限公司总部报告厅

#### ● 会议方式:现场方式和网络投票相结合

天津泰达股份有限公司第七届董事会第十五次(临时)会议决定于 2012 年 4 月 27 日(周五)14:30 召开 2012 年第一次临时股东大会,现将会议有关事项 通知如下:

一、召开会议基本情况

(一)召开时间:2012 年 4 月 27 日(周五)14:30,会期半天;

现场会议召开时间: 2012年4月27日(周五)14:30

网络投票时间:通过深圳证券交易所交易系统进行网络投票的时间为 2012 年 4 月 27 日交易日 9:30~11:30, 13:00~15:00: 通过深圳证券交易所互联网投 票系统投票的开始时间(2012 年 4 月 26 日 15:00)至投票结束时间(2012 年 4 月 27 日 15:00)的任意时间。

(二)现场会议召开地点:天津泰达股份有限公司总部报告厅(地址:天津 市河西区解放南路 256 号泰达大厦 20 层);

(三) 召集人:公司董事会;

(四) 召开方式:现场方式和网络投票相结合;

(五) 出席对象:

1. 截止 2012 年 4 月 23 日下午收市后,在中国证券登记结算有限责任公司 深圳分公司登记在册的本公司全体股东或其授权委托代理人;

2. 本公司董事、监事和高级管理人员;

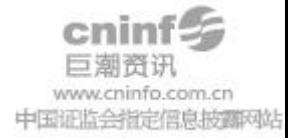

3. 本公司聘请的律师、财务顾问等相关人员。

二、会议审议事项

(一)关于变更对渤海证券股份有限公司增资份额的议案

该议案为关联交易事项,关联股东天津泰达集团有限公司将回避表决。

披露情况:上述议案内容详见 2012 年 4 月 12 日公司指定信息披露网站 [http://www.cninfo.com.cn](http://www.cninfo.com.cn/)。

三、股东大会会议登记方法

(一)登记方式:

1. 个人股东:持股东账户卡、身份证原件和证券公司营业部出具的 2012 年 4 月 23 日下午收市时持有"泰达股份"股票的凭证原件办理登记;

2. 法人股东:持股东账户卡、营业执照复印件、加盖公章的授权委托书和出 席人身份证原件办理登记;

3. 代理人出席会议应持有本人身份证原件、股东账户卡、授权委托书和证券 公司营业部出具的 2012 年 4 月 23 日下午收市时持有"泰达股份"股票的凭证原件 办理登记;

4. 股东可以采用电话、信函和传真方式登记。

5. 登记时间:2012 年 4 月 24 日 (9:00~17:00)。

6. 登记地点:公司董事会秘书处(天津市河西区解放南路 256 号泰达大厦 20 层);邮政编码:300042;联系电话:022-23201272;联系传真:022-23201277; 联系人: 谢剑琳女士、王菲女士。

四、参与网络投票的股东的身份认证与投票程序

(一)采用交易系统投票的投票程序

1.本次股东大会通过深圳证券交易所交易系统进行网络投票的时间为 2012 年 4 月 27 日 9:30~11:30、13:00~15:00,投票程序比照深圳证券交易所新股申购 业务操作。

2.投票代码:360652;投票简称为:泰达投票。

3.股东投票的具体流程

(1)买卖方向为买入投票;

(2)在"委托价格"项下填报本次股东大会议案序号,1.00 元代表议案一,

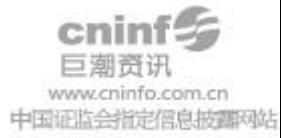

以相应的委托价格申报,具体如下表所示:

| 序号  | 议案内容                   | 对应申报价格        |
|-----|------------------------|---------------|
| 议案一 | 关于变更对渤海证券股份有限公司增资份额的议案 | $1.00 \; \pi$ |

(3)在"委托股数"项上填报表决意见,表决意见对应的申报股数如下:

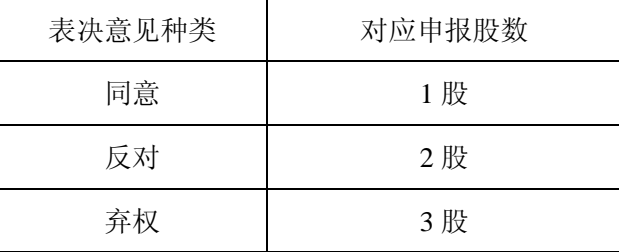

(4) 对议案的投票只能申报一次,不能撤单。

(5) 不符合上述规定的投票申报,视为未参与投票。

(6)投票举例

股权登记日持有"泰达股份"股票的投资者,如对公司议案一投同意票、反对 票或弃权票,分别对应的申报如下:

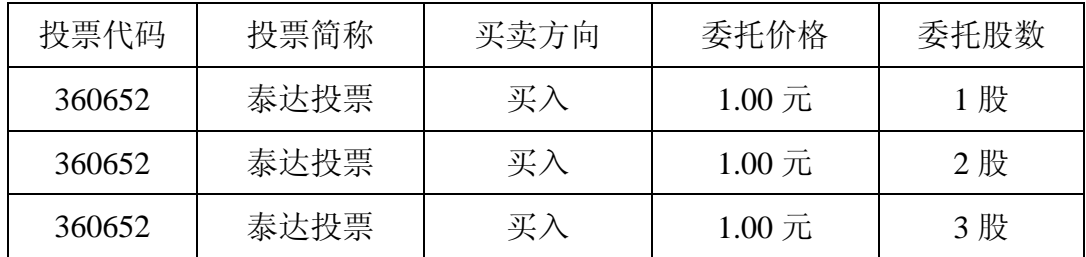

(二)采用深圳证券交易所互联网投票系统投票的投票程序

1.通过深圳证券交易所互联网投票系统投票时间为:2012 年 4 月 26 日 15:00 至 2012 年 4 月 27 日 15:00。

2.股东通过互联网投票系统进行网络投票,需按照《深圳证券交易所投资 者网络服务身份认证业务实施细则》的规定办理身份认证,取得"深圳证券交易 所数字证书"或"深圳证券交易所投资者服务密码"。股东获取身份认证的具体流 程如下:

(1)申请服务密码的流程

登陆网址: [http://wltp.cninfo.com.cn](http://wltp.cninfo.com.cn/) 的密码服务专区注册, 填写"姓名"、"证 券帐户号"等相关信息并设置服务密码,如申请成功,系统会返回一个 4 位数字 的激活校验码。

(2)激活服务密码

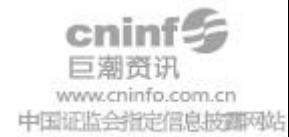

股东通过深圳证券交易所交易系统比照买入股票的方式,凭借"激活校验码" 激活服务密码。

如服务密码激活指令 11:30 前发出的,当日 13:00 即可使用;如服务密码激 活指令 11:30 后发出的,次日方可使用。

服务密码激活后可长期有效,在参加其他网络投票时不必重新激活。密码激 活后如遗失可通过交易系统挂失,挂失后可重新申请,挂失方法与激活方法类似。

申请数字证书的,可向深圳证券信息公司或其委托的代理发证机构申请。

申请数字证书咨询电话:0755-83991880/25918485/25918486

申请数字证书咨询电子邮件地址:xuningyan@p5w.net

网络投票业务咨询电话:0755-83991022/83990728/83991192

3.股东根据获取的服务密码或数字证书可登录 [http://wltp.cninfo.com.cn](http://wltp.cninfo.com.cn/) 的 互联网投票系统进行投票。

(1) 登录 [http://wltp.cninfo.com.cn](http://wltp.cninfo.com.cn/), 在"上市公司股东大会列表"选择"天津 泰达股份有限公司 2012 年第一次临时股东大会投票";

(2)进入后点击"投票登录",选择"用户名密码登陆",输入您的"证券户号" 和"服务密码";已申领数字证书的投资者可选择 CA 证书登录;

(3)进入后点击"投票表决",根据网页提示进行相应操作;

(4)确认并发送投票结果。

4.股东通过网络投票系统投票后,不能通过网络投票系统更改投票结果。

五、其他事项

(一)本次股东大会的现场会议会期半天,出席会议的股东食宿、交通费用 自理。

(二)网络投票期间,如投票系统遇突发重大事件的影响,则本次会议的进 程另行通知。

(三)授权委托书剪报、复印或按以下格式自制均有效。 特此公告。

### 天津泰达股份有限公司

# 董事会

**2012** 年 **4** 月 **24** 日

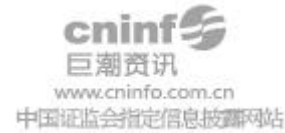

附件 **1**:

# 授权委托书

兹委托先生**(**女士**)**代表本人出席天津泰达股份有限公司 **2012** 年第一次临时股东大会,并行使对会议议案的表决权。

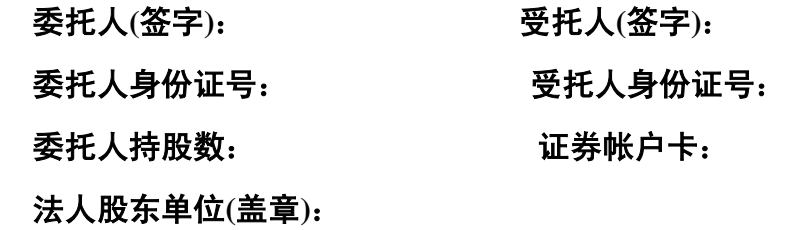

# 授权日期:**2012** 年月 日

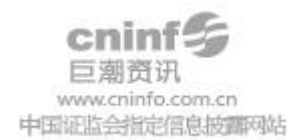